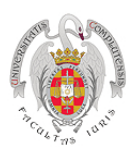

1. ¿Cuáles son los postulados del modelo de competencia perfecta? ¿Podrías poner un ejemplo?

Muchos compradores y muchos vendedores en el mercado de forma que cada una de las empresas es demasiado pequeña para influir en el precio de mercado. Bienes homogéneos. Información perfecta.

Libre movilidad de los recursos productivos de forma que las empresas tienen libertad de salida y de entrada al mercado.

Aunque se trata de una construcción teórica que difícilmente puede encontrase en la realidad, algunos mercados agrícolas en las primeras fases de producción podrían ser un ejemplo de un mercado de este tipo.

2. Explica el comportamiento "precio-aceptante" en un mercado competitivo.

Una vez que el mercado fija el precio, los agentes lo aceptan como un dato.

3. Elige un producto que suelas consumir (un alimento, por ejemplo) o que hayas comprado recientemente (un libro de economía o de ficción, un videojuego, etc.) o simplemente elige cualquier producto que quieras. Busca diferentes proveedores que vendan ese producto (Amazon, eBay, AliExpress, El Corte Inglés, un comercio local, etc.) y recaba información sobre los precios. Analiza las diferencias (si es que las hay) e intenta explicar el por qué de ellas.

Un ejemplo:

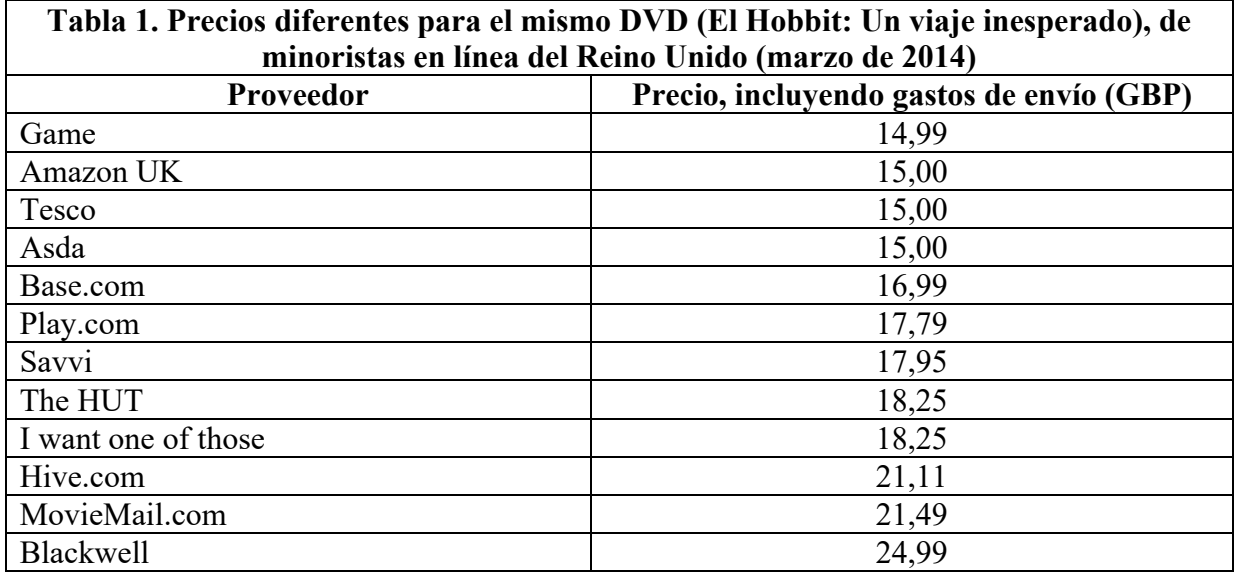

Como puede observarse, el rango de precios es alto: el vendedor más caro está cobrando 66% más que el más barato.

- 4. Enumera los tipos de beneficios que puede obtener una empresa.
	- a) Extraordinarios, si el precio es superior al coste total medio.
- b) Normales, si el precio es igual al coste total medio.
- c) Pérdidas, si el precio es inferior al coste total medio.

¿De qué depende que una empresa cierre o siga produciendo?

La empresa con pérdidas seguirá produciendo si el coste variable medio es inferior al precio. Si el coste variable medio es superior al precio, la empresa deberá cerrar.

5. Supón que eres es el gerente de una empresa relojera que produce en un mercado de competencia perfecta. Su coste de producción viene dado por  $C = 100 + Q^2$ , donde Q es el nivel de producción, C es el coste total (el coste marginal de producción es de 2Q y el coste fijo es 100 €). Si el precio de los relojes es de 60  $\epsilon$  *i* cuántos debe producir para maximizar beneficios? *i* Cuál será el nivel de beneficios?

Los beneficios se maximizan cuando  $CMg = IMg$ . En competencia perfecta sabemos que  $P = IMe$  $=$  IMg. Si el precio es 60 €, el IMg será 60. Si CMg = 2Q, como dice el enunciado del problema, simplemente, sustituyendo el valor del CMg y despejando Q obtenemos la cantidad maximizadora de beneficios:

 $P = CMg = 60$  (I)  $CMg = 2Q$  (II)

Igualando I y II

 $60 = 2Q$ ;  $Q = 60/2 = 30$ 

La cantidad maximizadora de beneficios es 30.

Cálculo de los beneficios:

 $\pi = IT - CT$  $IT = P \cdot Q$ Si:  $P = 60$ *Q* = 30 Entonces:  $IT = 60 \cdot 30 = 1.800$  (I)

Cálculo del *CT*.  $CT = C = 100 + Q^2$ Si *Q =* 30 Entonces:  $CT = 100 + 30^2 = 1.000$  (II)

Sustituimos los valores hallados en I y II

Beneficio =  $IT - CT = 1.800 - 1.000 = 800 \text{ } \in$ 

6. Sea una empresa en competencia perfecta que obtiene sus máximos beneficios produciendo 100 unidades de un bien, allí donde el coste marginal de producción es 10 €. Señala si la empresa obtiene beneficios, de qué tipo y en qué cantidad, si el Coste Total Medio de producir esa cantidad es de 8 €. Representa gráficamente la situación.

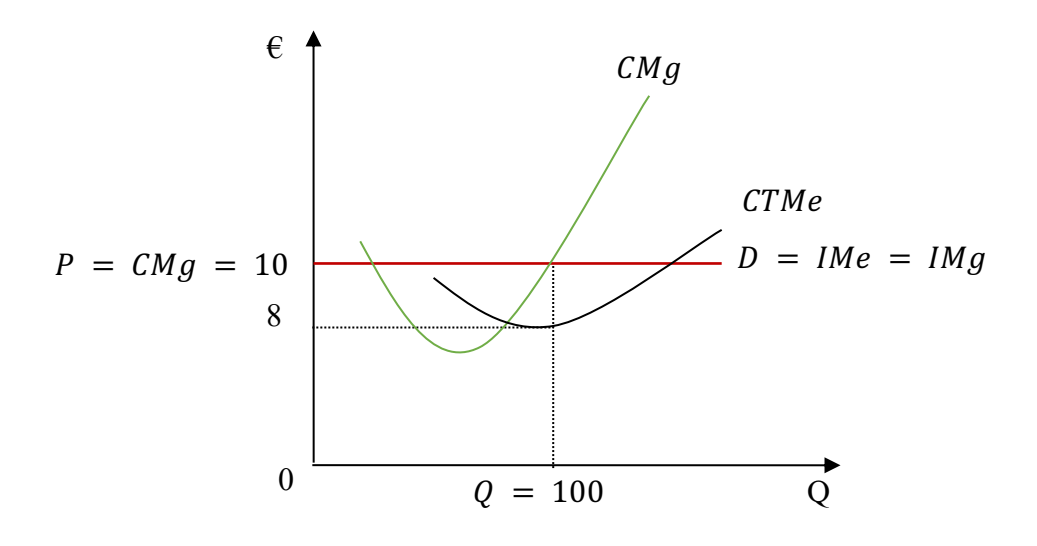

 $IT = P \cdot 0 = 10 \times 100 = 1.000$  $CT = CMe \cdot Q = 8 \times 100 = 800$  $\pi = IT - CT = 1.000 - 800 = 200$ 

Se trata de beneficios extraordinarios

7. El siguiente gráfico representa la situación de una empresa en competencia perfecta:

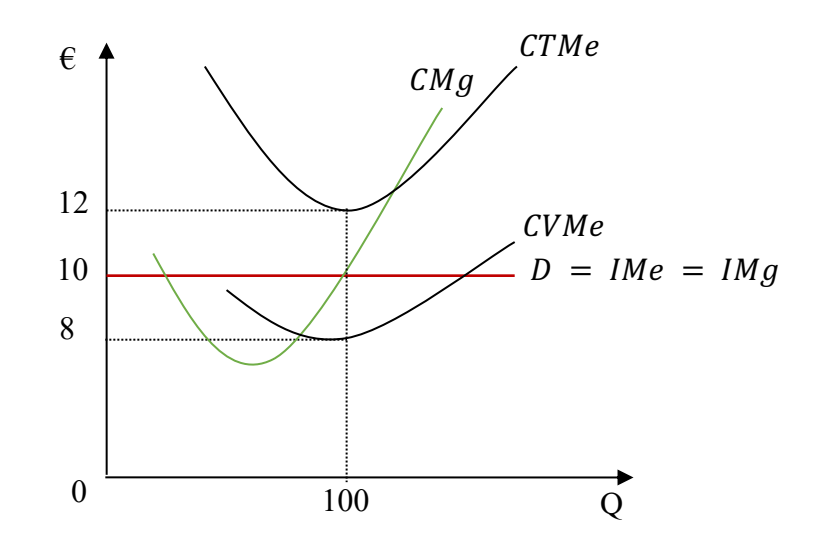

Se pide:

a) Señalar cuál es el nivel de producción y el precio que fijará el empresario maximizador de beneficios. Explica tu respuesta.

La empresa en competencia perfecta maximiza su beneficio cuando el coste de producir la última unidad es igual al ingreso que recibe al vender esa última unidad, es decir, cuando el ingreso marginal es igual al coste marginal. Como en competencia perfecta la curva de demanda es perfectamente elástica, el precio es igual al ingreso marginal. De todo lo anterior se deriva que en un mercado perfectamente competitivo, el precio es igual al coste marginal. En este caso, esta condición se da para un precio de 10 unidades monetarias y una cantidad de 100.

b) Señalar si la empresa obtiene beneficios o pérdidas y en qué cantidad.

Como el coste total medio (12) es superior al precio (10) la empresa obtendrá pérdidas. Los beneficios o las pérdidas se calculan restando al ingreso total el coste total. El ingreso total es igual al número de unidades vendidas multiplicadas por el precio de venta; por su parte, el coste total se calcula multiplicando el coste total medio de producir el bien por el número de unidades producidas en el equilibrio. Es decir:

Benerficios o pérdidas (II) = IT – CT  
\n
$$
IT = P Q
$$
\n
$$
CT = CTMeQ
$$
\n
$$
II = (P Q) - (CTMeQ) = Q (P - CTMe)
$$
\n
$$
Q = 100
$$
\n
$$
P = 10
$$
\n
$$
CTMe = 12
$$

Sustituyendo los valores:

$$
\Pi = Q \cdot (P - CTMe) = 100 \cdot (10 - 12) = -200
$$

c) En caso de que se obtengan beneficios, señalar de qué tipo son y en caso de que se incurra en pérdidas, señalar si la empresa debe seguir produciendo o si, por el contrario, debe cerrar. Explica tu respuesta.

Como el coste variable medio está por debajo del precio, para ese nivel de producción de 100, la empresa continuará produciendo para minimizar sus pérdidas. A un precio de 10 y una cantidad producida de 100 la empresa cubre sus costes variables y puede pagar parte de los costes fijos.

- 8. La curva de costes de una empresa que actúa en un mercado perfectamente competencia perfecta es  $CT = 20^2 + 60 + 8$  siendo O la cantidad producida en toneladas.
	- a) Obtén el coste fijo y el coste variable de la empresa.

 $CT = 2Q^2 + 6Q + 8 = CF + CV$ 

- El coste fijo es aquel que no depende del nivel de producción. Por tanto:  $CF = 8$ El coste variable es aquel que depende de la cantidad producida. Por tanto:  $CV = 2Q^2 + 6Q$
- b) Obtén la expresión del coste total medio, la del coste variable medio y la del coste marginal.

$$
CTMe = \frac{CT}{Q} = \frac{2Q^2 + 6Q + 8}{Q} = 2Q + 6 + \frac{8}{Q}
$$

$$
CVMe = \frac{CV}{Q} = \frac{2Q^2 + 6Q}{Q} = 2Q + 6
$$

$$
CMg = \frac{dCT}{dQ} = 4Q + 6
$$

c) Obtén la expresión de la curva de oferta.

La condición de máximo beneficio en competencia perfecta es  $P = CMg$ . Por lo tanto, la curva de oferta será:

 $P = CMq$  $CMg = 4Q + 6$  $P = 40 + 6$ 

Presentando la ecuación en su forma habitual:

$$
Q = \frac{1}{4}P - \frac{3}{2} = 0.25P - 1.5
$$

d) Suponiendo de hay 10.000 empresas iguales obtén la expresión de la curva de oferta del mercado.

$$
Q = (0.25P - 1.5)10.000 = 2.500P - 15.000
$$

e) Suponiendo que la expresión de la curva de demanda es  $Q = 60.000 - 5000P$ , calcula el precio y la cantidad de equilibrio en el mercado.

 $Qd = 60.000 - 5.000P$  $Qo = 2.500 P - 15.000$ 

Condición de equilibrio  $Qd = Qo$ 

 $60.000 - 5000P = 2.500P - 15.000$  $7.500 P = 75.000$  $P = 10$ 

 $Qd = 60.000 - 5.000(10) = 10.000$  $Qo = 2.500 (10) - 15.000 = 10.000$ 

f) Calcula la cantidad producida por cada empresa.

10.000 unidades / 10.000 empresas = 1 Tonelada cada empresa

g) Calcula el beneficio que obtiene cada empresa.

 $IT = P \cdot Q$  $P = 10$  $Q = 1$  $IT = 10 \cdot 1 = 10$  $CT = 2Q^2 + 6Q + 8$  $Q = 1$  $CT = 2(1)^2 + 6(1) + 8 = 16$ 

Beneficio  $\Pi = IT - CT$ 

 $B = IT - CT = 10 - 16 = -6$ 

La empresa tiene unas pérdidas de 6.

h) Debido a la pérdida, ¿cerrará la empresa o continuará produciendo?

La empresa cerrará si el CV es mayor que el precio.

$$
CV = 2Q2 + 6Q
$$
  
Q = 1  

$$
CV = 2(1)2 + 6(1) = 8
$$

Como  $P = 10$ , la empresa no cerrará ( $P > CV$ ). Cubre todos los costes variables y parte de los fijos.

- 9. Una empresa competitiva tiene la siguiente función de costes totales:  $CT = 2Q^2 + Q + 3$ . Supón que el precio de venta es  $P = 5$ .
	- a) Calcula la cantidad que producirá la empresa.

$$
CT = 2Q^2 + Q + 3
$$
  

$$
CMg = 4Q + 1
$$

Condición de máximo beneficio:  $P = CMg$ 

 $P = 5$  $CMg = 4Q + 1$  $5 = 4Q + 1$  $0 = 1$ 

b) Obtén el beneficio que obtendrá la empresa.

 $B = IT - CT$  $IT = P \cdot Q = 5.1 = 5$  $CT = 2Q^2 + Q + 3 = 2(l)^2 + 1 + 3 = 6$  $B = IT - CT = 5 - 6 = -1$ 

10. Considera los siguientes datos de los costes totales de producción de una empresa:

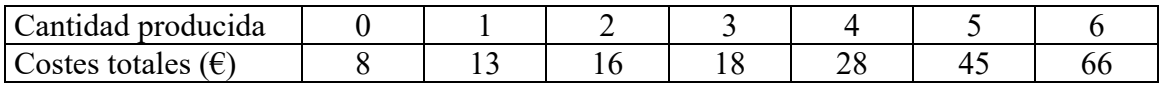

Suponiendo que el coste fijo es 8 €, calcula el coste medio total, el coste variable medio, el coste fijo medio y el coste marginal y dibuja todos ellos en un mismo gráfico. Comenta la relación entre las cuatro curvas de costes.

El coste medio total (CMeT) se calcula dividiendo el coste total (CT) entre la cantidad producida. El coste variable medio (CVMe) se calcula dividiendo el coste variable total (CVT) entre la cantidad producida. Para ello debemos conocer primero el CVT, que calculamos restando al CT el coste fijo total (CFT). El coste fijo medio se calcula dividiendo el CFT entre la cantidad producida. Finalmente, el coste marginal (CMg) se calcula dividiendo la variación que experimenta el CT al aumentar en una unidad la cantidad producida.

Los datos de la tabla serían los siguientes:

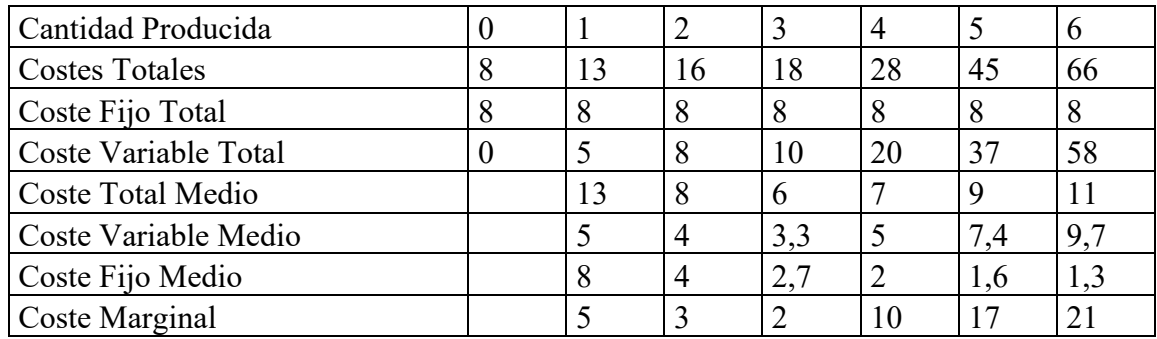

Gráficamente:

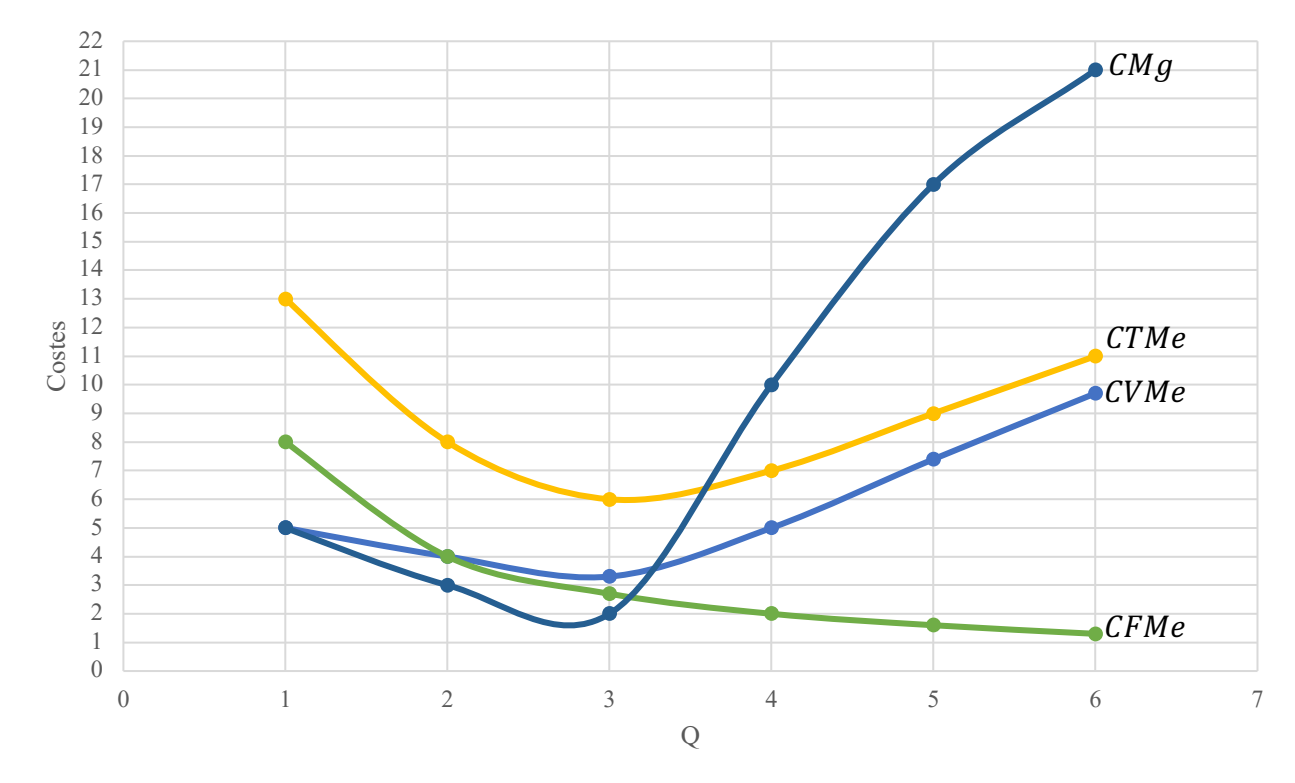

Vemos que los CVMe alcanzan su mínimo cuando la producción es 3 unidades, punto en el que la productividad media del trabajo alcanza su máximo. En este nivel de producción la proporción entre factor fijo y factor variable es óptima. A partir de este punto el factor variable trabaja con menos unidades de factor fijo por lo que cada vez aumenta más el CVMe. Así, vemos que la curva de CVMe tiene forma de U.

Los CFMe disminuyen progresivamente, ya que cada vez se reparten entre más unidades de producción.

El CTMe disminuye hasta un nivel de producción 3 y posteriormente aumenta. Hay que tener en cuenta que los costes fijos se reparten entre un mayor número de unidades producidas. Sin embargo, al pasar de 3 unidades, estos costes aumentan ya que hasta ese momento los rendimientos del factor variable eran crecientes. A partir de ahí existen rendimientos decrecientes lo que hace que el CVMe aumente, compensando el descenso del CFMe.

En cuanto al CMg, debemos tener en cuenta que está relacionado con el comportamiento del Producto Marginal. El PMg, al principio crece, para después disminuir. Cuando el PMg, crece, el CMg decrece hasta que el PMg alcanza su máximo, punto en el que el CMg alcanza su mínimo. Es entonces cuando la empresa comienza a tener rendimientos marginales decrecientes, aumentando el CMg (a partir de la 3ª unidad de producción).